# Задача 4. Екатеринбург

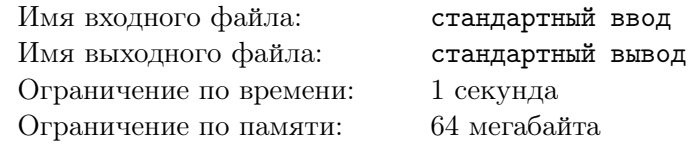

Как всем известно, Екатеринбург — промышленная столица России. И именно поэтому в этом городе есть улица, вдоль которой расположено так много заводов, что никто никогда не видел ее конца. Все заводы расположены по одну сторону улицы. Как-то раз слухи про эту улицу, на которой бесконечное число заводов, дошли до Вовы.

После некоторых исследований, было выяснено, что в Екатеринбурге есть две сотрудничающие крупные компании (обозначим их как 0-я и 1-я компании), которые владеют заводами. Они скупили все заводы в городе, кроме одного, завода стеклопакетов (завод  $S$ ), он содержится за счет средств города и управляется лично мэром.

Вова нанял K команд рабочих (для удобства пронумеруем их от 0 до  $K-1$ ) для того, чтобы отправлять их работать на заводы. В течении одного дня у Вовы в распоряжении имеется ровно одна команда рабочих, все остальные в этот момент отдыхают. Каждый день он может отправить имеющуюся команду рабочих на один из заводов. Такое действие принесет Вове ровно один бубль прибыли, вне зависимости от того, на какой завод будут отправлены рабочие.

Вове тяжело управлять процессом самостоятельно, ведь его внимания требуют и другие дела. Поэтому он пользуется современным роботом, которого внешне не отличить от настоящего Вовы. Этот робот не умеет мыслить как его хозяин, поэтому Вове нужно составить план действий для робота, чтобы он принимал решение, исходя из текущей ситуации. Робот может принять во внимание, какая из команд рабочих есть в его распоряжении, и кому принадлежит завод, возле которого он сейчас находится. Таким образом у робота есть список из 3 · K инструкций (ведь завод бывает трех типов).

Каждый день робот может выполнить следующие действия (каждое из действий он выполняет или не выполняет по своему выбору):

- 1. Отправить действующую команду рабочих на завод.
- 2. Назначить управляющую компанию заводу, возле которого он находится.
- 3. Перейти к соседнему заводу.
- 4. Изменить действующую команду рабочих (она выйдет на следующий день).
- 5. Завершить работы. (Можно использовать, только если не выбраны действия 2, 3 и 4)

Действия выполняются ровно в таком порядке. Робот не может отдать завод под управление мэра, однако может отдать завод стеклопакетов любой из двух управляющих компаний.

Изначально все заводы, кроме завода стеклопакетов, управляются 0-й компанией. В первый день робот находится около завода стеклопакетов с действующей командой рабочих номер 0. Вове необходимо заработать ровно  $N$  бублей, и не бублем больше, потому что иначе он привлечет к себе лишнее внимание налоговой службы, а проблемы Вове не нужны.

Вам требуется составить набор инструкций для робота, который заработает для Вовы требуемую сумму. Так как Вова не бессмертный и не сможет вечно ждать, у него есть всего 30 000 000 дней. В течении этого времени, работы должны завершиться.

### Формат входных данных

Во входных данных содержится одно целое число  $N$   $(0 \le N \le 22000000)$  — количество бублей, которое хочет заработать Вова.

#### Формат выходных данных

В первой строке выходных данных выведите целое число  $K$   $(1 \leqslant K \leqslant 20)$  — количество команд рабочих, которые Вова должен нанять.

Следующие 3 · K строк должны описывать действия робота в любых возможных случаях.

Первые K строк с номерами 2, 3, . . . ,  $K + 1$  должны содержать описания действий  $t_0, t_1, \ldots, t_{k-1}$ по одному в строке.  $t_i$  описывает действия робота, если  $i$ -я команда находится около завода, управляемого мэром, в описанном ниже формате.

В аналогичном формате следующие K строк должны содержать описания действий Вовы  $z_0, z_1, \ldots, z_{k-1}$ , если команда, находится около завода, управляемого 0-й компанией.

Последние K строк должны содержать описания действий робота  $f_0, f_1, \ldots, f_{k-1}$ , если команда находится около завода, управляемого 1-й компанией.

Действия Вовы в определенный день, могут быть одним из следующих типов:

- move symbol number не отправлять текущую команду рабочих на завод и продолжить работы, следуя инструкциям.
- moveC symbol number отправить команду на завод, а затем продолжить работы, следуя инструкциям.
- $H$  не отправлять текущую команду рабочих на завод и завершить работы.
- HC отправить команду на завод и завершить работы (получив еще бубль).

move — действие номер 3. move может быть одним из трех символов  $\langle S \rangle$ ,  $\langle L \rangle$  и  $\langle R \rangle$ ,  $\langle S \rangle$  означает, что робот никуда не двигается. «L» и «R» — перейти к левому и правому заводу соответственно.

symbol — действие номер 2. symbol может быть одним из трех символов  $S$ »,  $\leq 8$  и  $\leq 1$ ».  $\leq$ S» означает оставить управление заводом мэру, «0» и «1» — оставить/передать управление текущим заводом компании 0 или 1 соответственно.

number — действие номер 4. number может быть целым числом от 0 до  $K - 1$ . number означает номер команды рабочих, которая будет в распоряжении робота на следующий день (можно выбрать текущую команду).

На вкладке «Файлы» тестирующей системы вы найдете файл *interpreter.cpp*, который можете использовать для локального тестирования составленного списка инструкций. Вы можете изменять этот файл так, как посчитаете нужным.

# Подзадача Баллы Ограничения Необходимые подзадачи Результаты 1 7  $N \leq 20$  | Потестовые 2  $5 \mid N \leqslant 60 \mid 1 \mid$  Первая ошибка 3 10  $N \le 120$  1,2 Первая ошибка 4  $\vert$  5  $\vert$   $N \leqslant 399$   $\vert$  1-3  $\vert$  Первая ошибка  $5 \qquad \qquad$  10  $N \leqslant 500 \qquad \qquad$  1–4 Первая ошибка 6  $\vert$  5  $\vert$   $N \leqslant 1000$   $\vert$  1-5  $\vert$  Первая ошибка  $7 \qquad \qquad 8 \qquad \qquad N \leqslant 5000 \qquad \qquad 1-6 \qquad \qquad \text{Первая ошибка}$

### Система оценки

8 10  $N \le 130000$  1–7 Первая ошибка

| Подзадача | Баллы | Ограничения           | Необходимые<br>подзадачи | Результаты    |
|-----------|-------|-----------------------|--------------------------|---------------|
| 9         | 5     | $N \leqslant 260000$  | $1 - 8$                  | Первая ошибка |
| 10        | 5     | $N \leqslant 600000$  | $1 - 9$                  | Первая ошибка |
| 11        | 5     | $N \leqslant 1000000$ | $1 - 10$                 | Только баллы  |
| 12        | 5     | $N \leqslant 3000000$ | $1 - 11$                 | Только баллы  |
| 13        | 5     | $N \leqslant 5000000$ | $1 - 12$                 | Только баллы  |
| 14        | 5     | $N \le 10\,000\,000$  | $1 - 13$                 | Только баллы  |
| 15        | 5     | $N \le 20\,000\,000$  | $1 - 14$                 | Только баллы  |
| 16        | 5     | $N \le 22\,000\,000$  | $1 - 15$                 | Только баллы  |

Вседомашняя олимпиада по программированию 2020, первый тур Дома, 9 мая 2020

### Пример

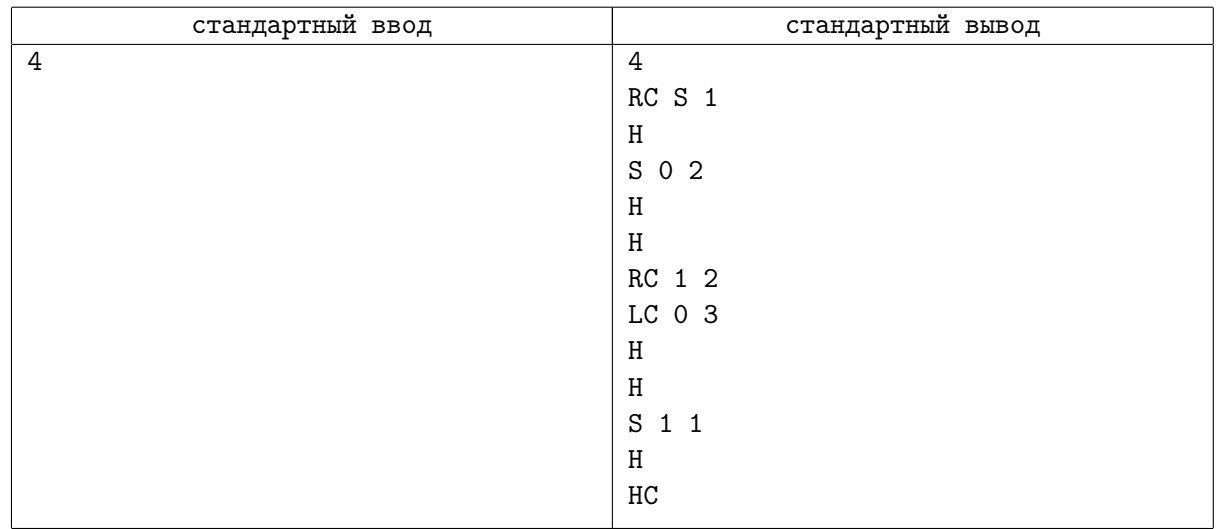

## Замечание

Рассмотрим подробно выполняемые действия:

- 1. Стоим около завода S с командой 0 (набор действий для такой ситуации RC S 1) отправить команду рабочих на завод, оставить завод под управлением мэра, сдвинуться вправо, изменить команду рабочих на 1.
- 2. Стоим около завода 0 с командой  $1(RC 1 2)$  отправить команду рабочих на завод, сменить управляющую компанию на 1, сдвинуться вправо, изменить команду рабочих на 2.
- 3. Стоим около завода 0 с командой 2 (LC 0 3) отправить команду рабочих на завод, оставить управление заводом компании 0, сдвинуться влево, изменить команду рабочих на 3.
- 4. Стоим около завода 1 с командой 3 (HC) отправить команду рабочих на завод, завершить работы.